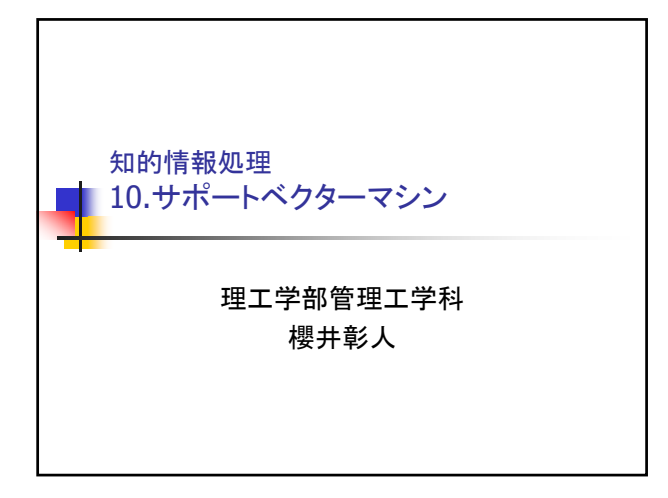

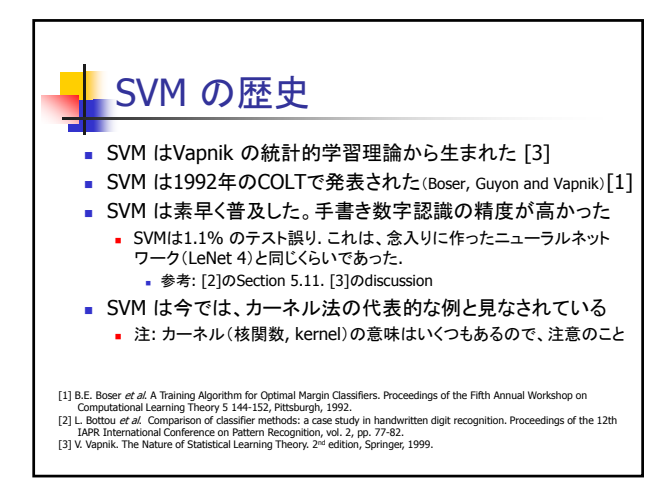

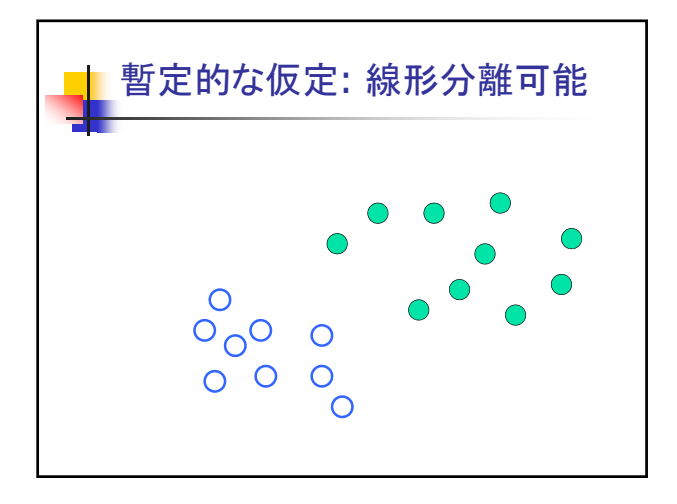

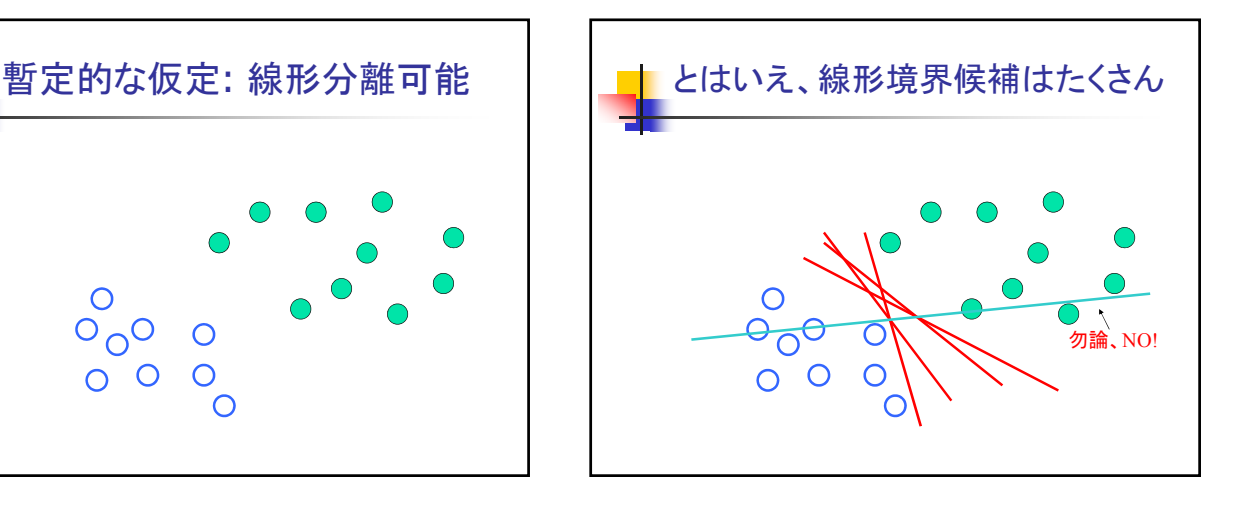

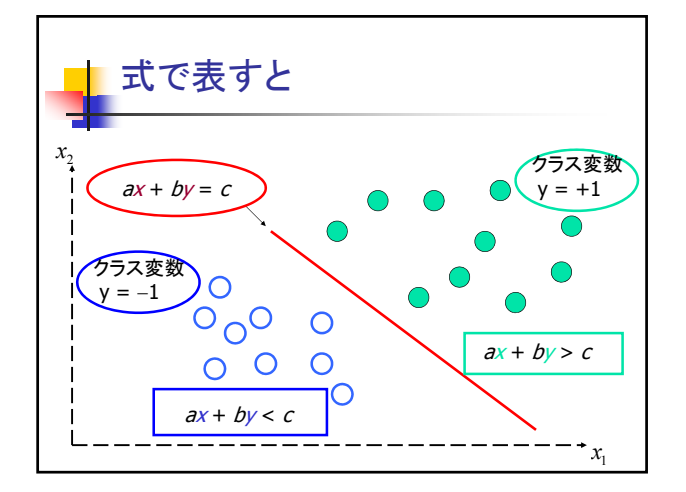

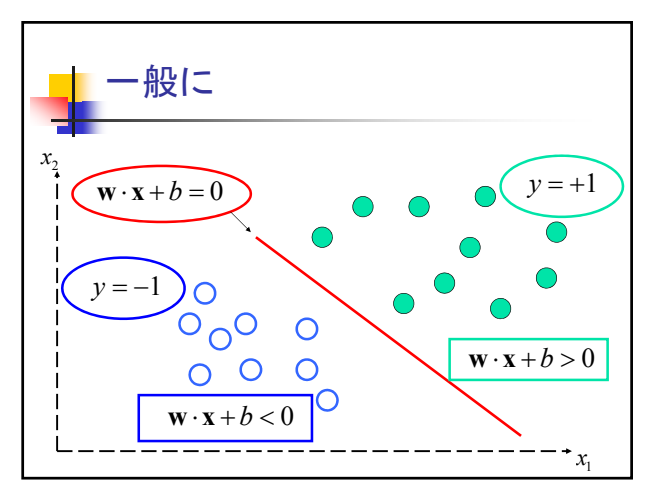

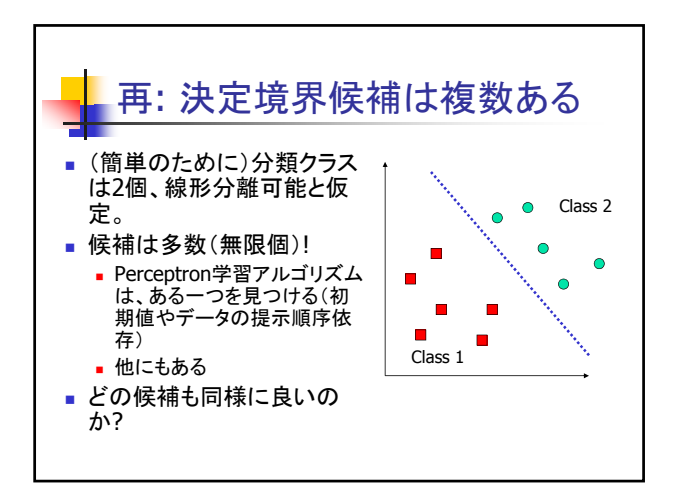

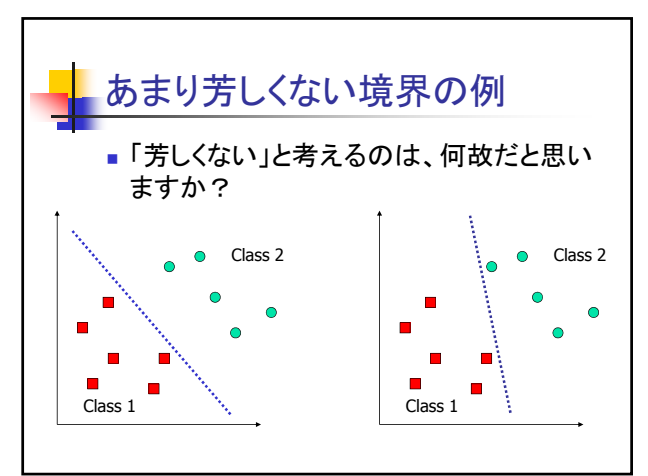

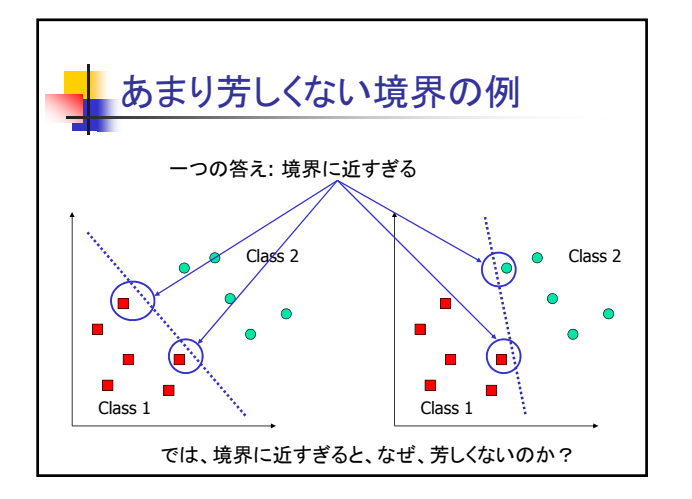

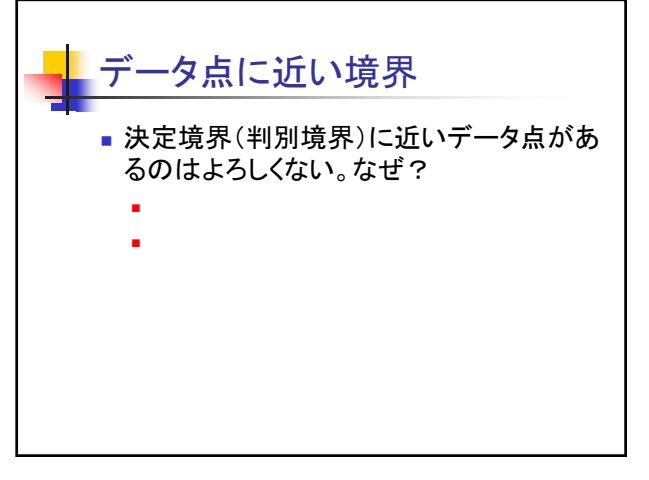

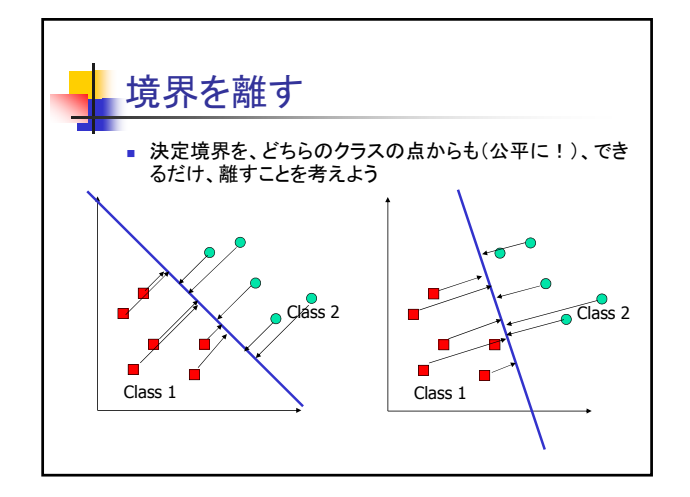

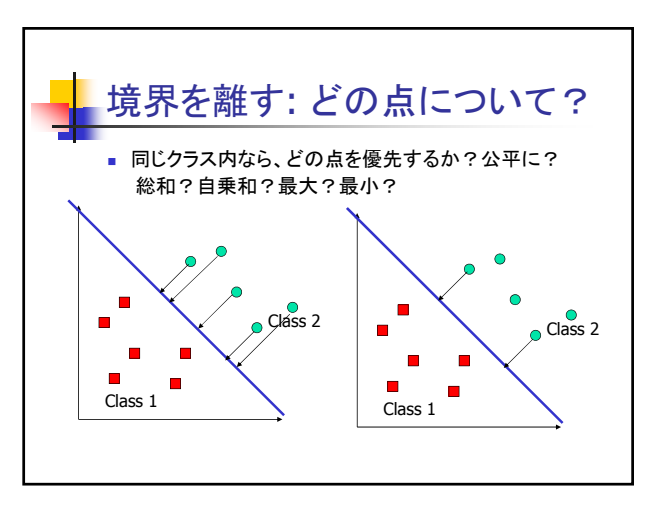

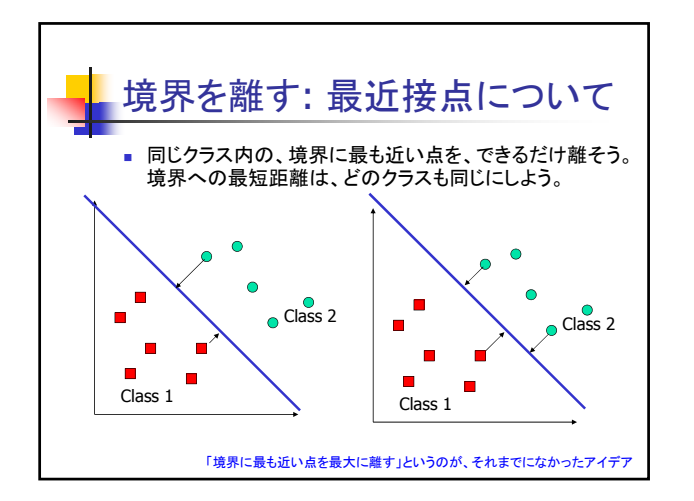

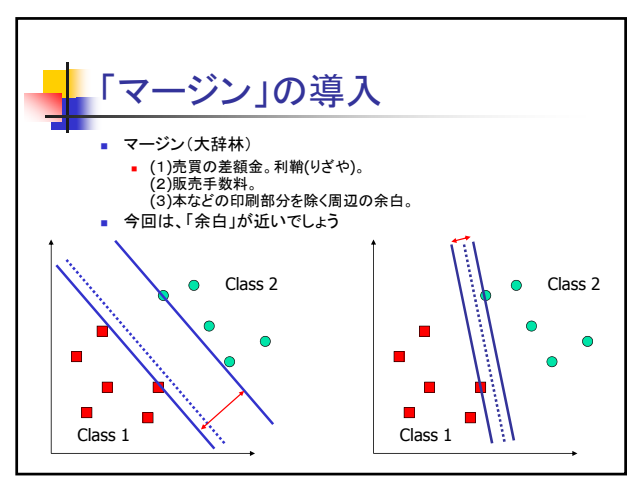

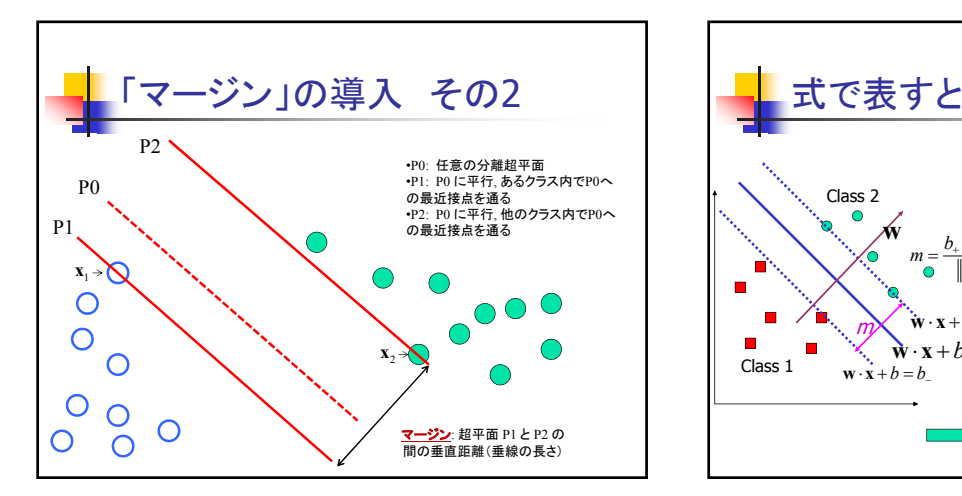

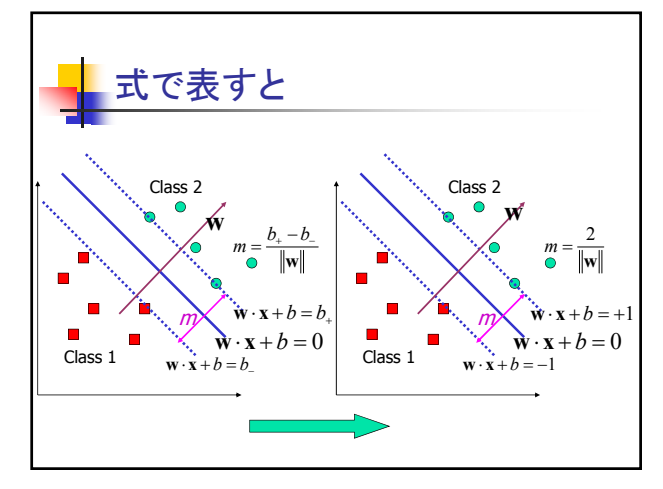

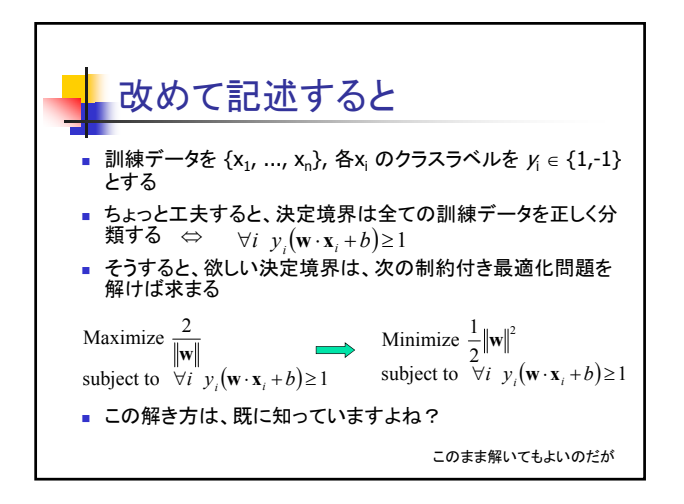

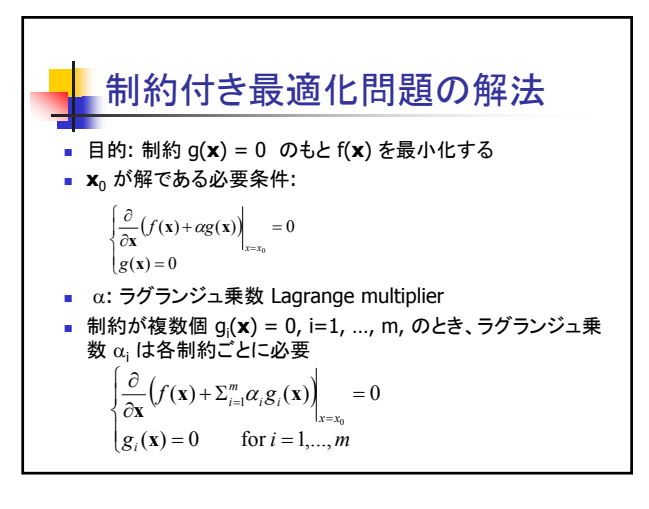

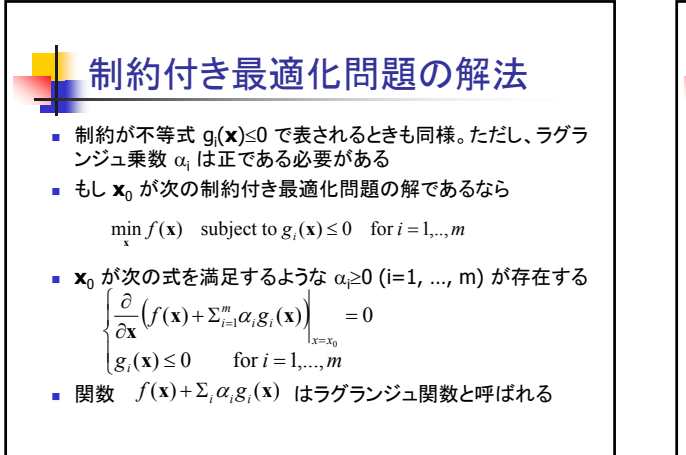

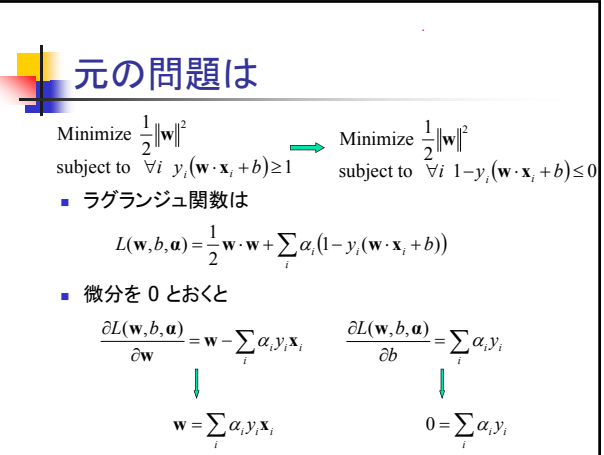

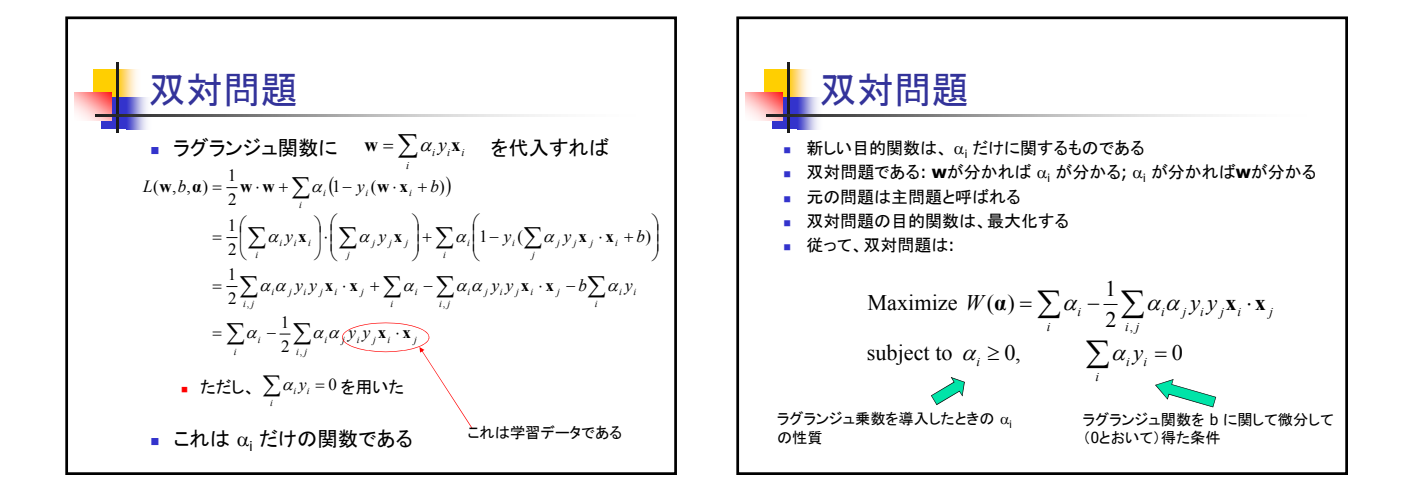

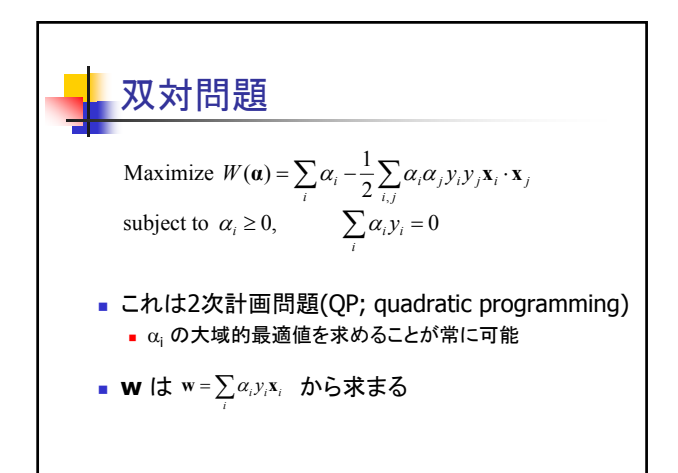

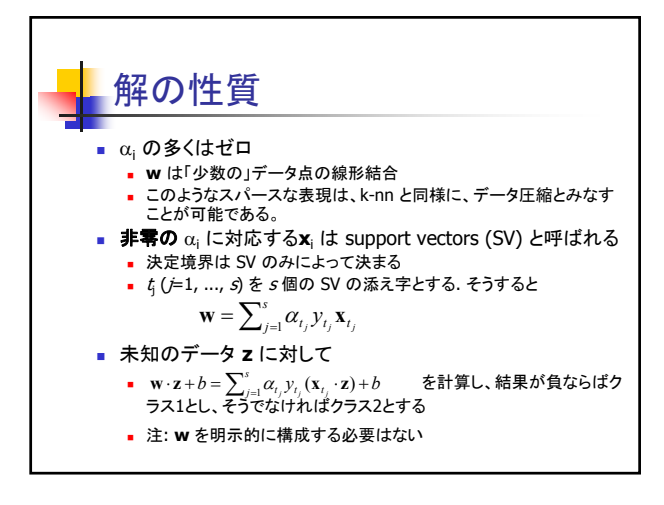

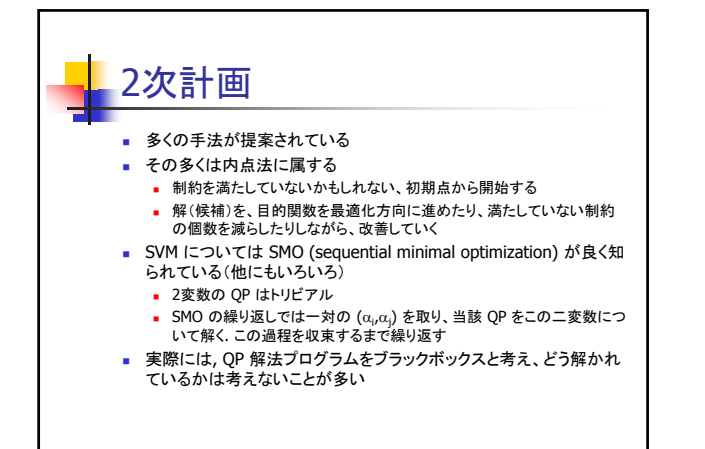

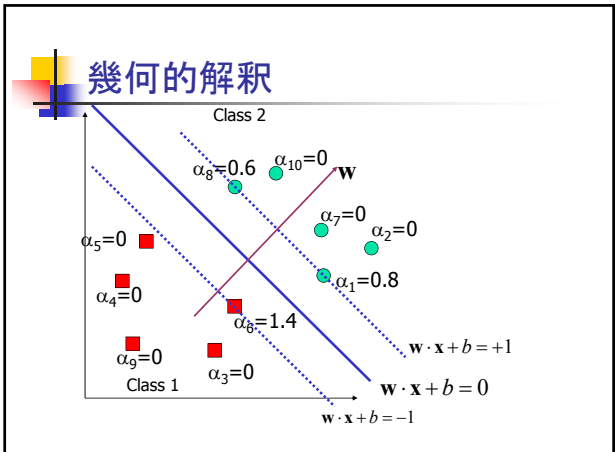

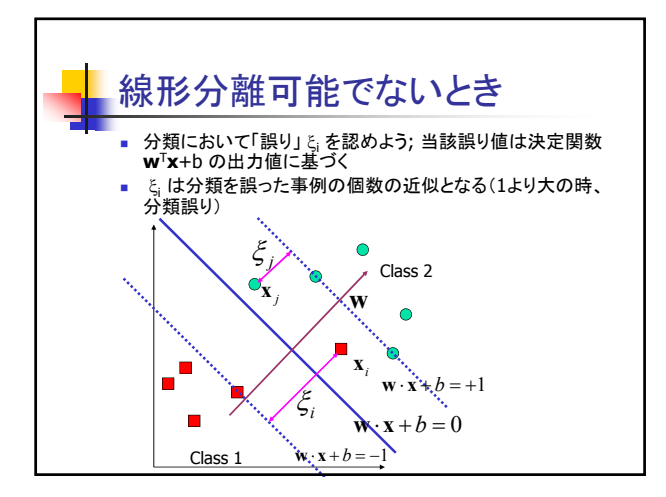

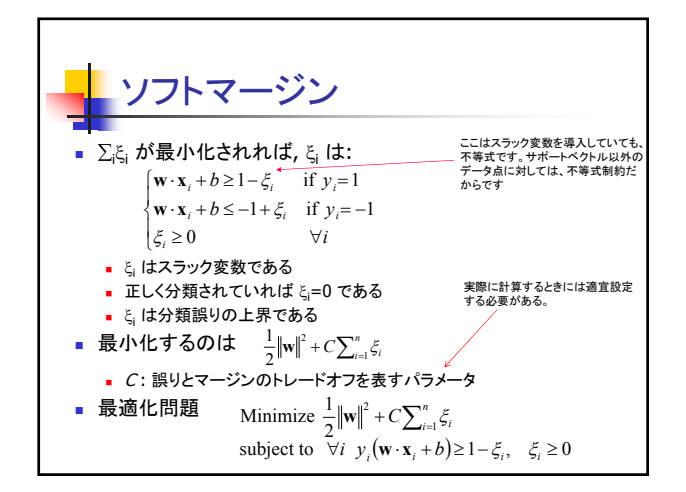

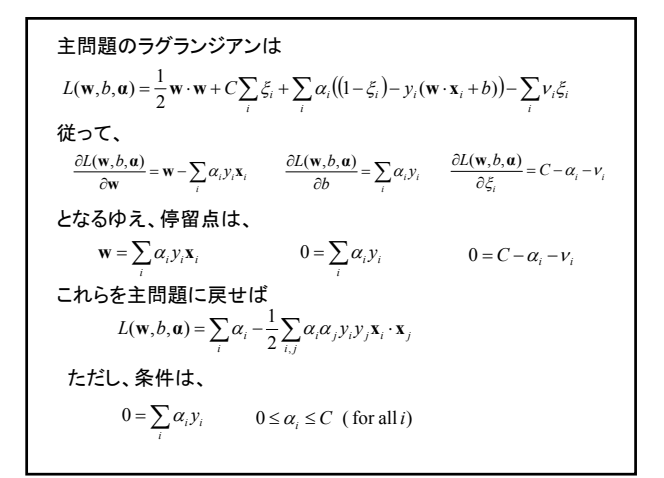

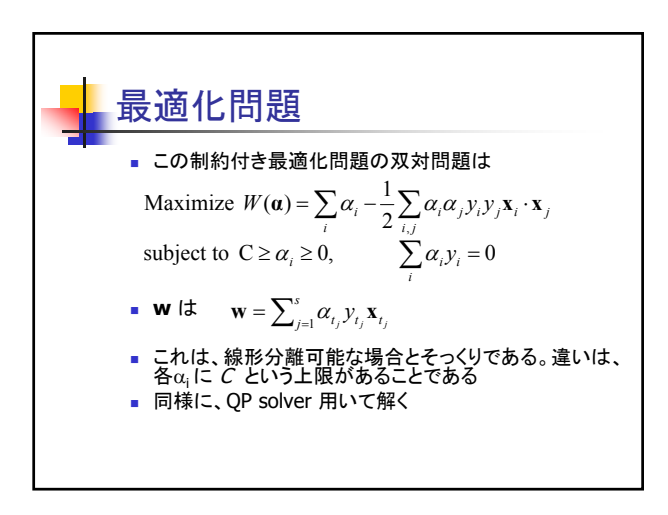

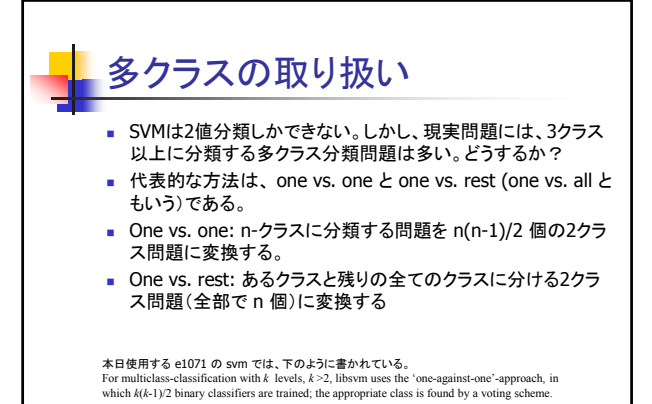

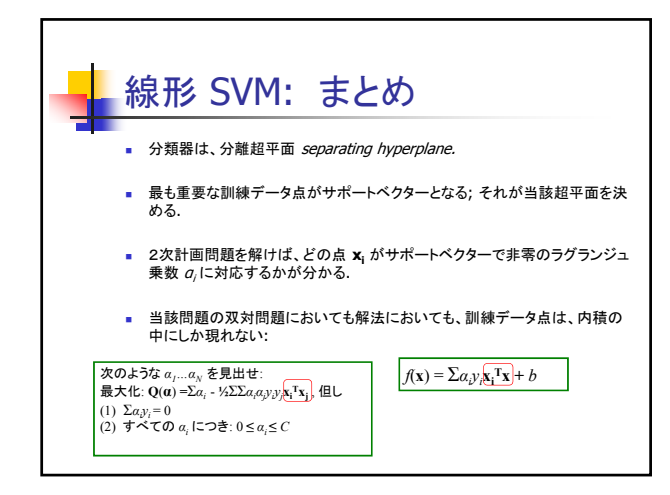

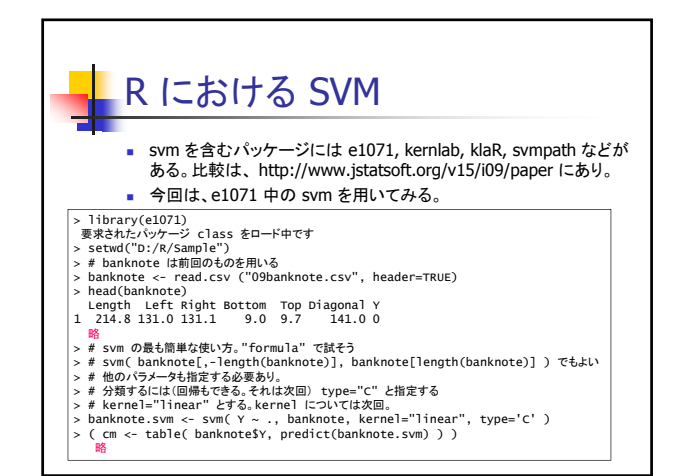

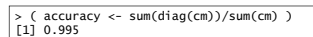

- 
- ><br>> # 良すぎるね。<br>> # 過学習かもしれない。10-fold cross validation で調べてみたいが、それは次回としよう
- > > # COM実験でもちいた文字認識用データで試してみよう
- > > xy<-read.csv("optdigits.tra.csv", header=F) > tt<-read.csv("optdigits.tes.csv", header=F)

> # formulaではなく、ファイルにて教師信号を指定しよう。<br>> # cost パラメータは、"C: 誤りとマージンのトレードオフを表すパラメータ" である<br>> # cost パラメータは、"C: 誤りとマージンのトレードオフを表すパラメータ" である<br>> ocr.som <= swn(xy[,-65], xy[,65], kernel="linear", type="C", cost=1)<br>In swn.default(xy[,

> > ( cm <- table( tt[,65], predict(ocr.svm,tt[,-65]) ) )

警告メッセージは、今回の場合、V1とV40が全て同じ値である(実は0になっている)ために出され た。学習時の警告ではなく、"scale"と書いてあることからわかるように、データの正規化時の警 告である。この二つの属性は、学習には(テストにも)使用されない。

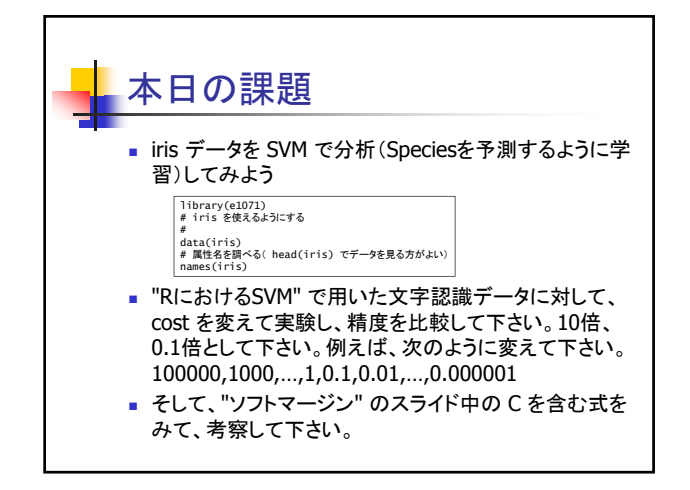